## **Firmware Error Messages**

SOURCE: https://support.zortrax.com/inkspire-firmware-error-messages/ **Whenever there is a technical issue caused by a hardware failure, negligence or inappropriate use of the Inkspire, the firmware immediately displays an error message on the screen. The following list explains all error messages and provides potential causes and suggested solutions.** 

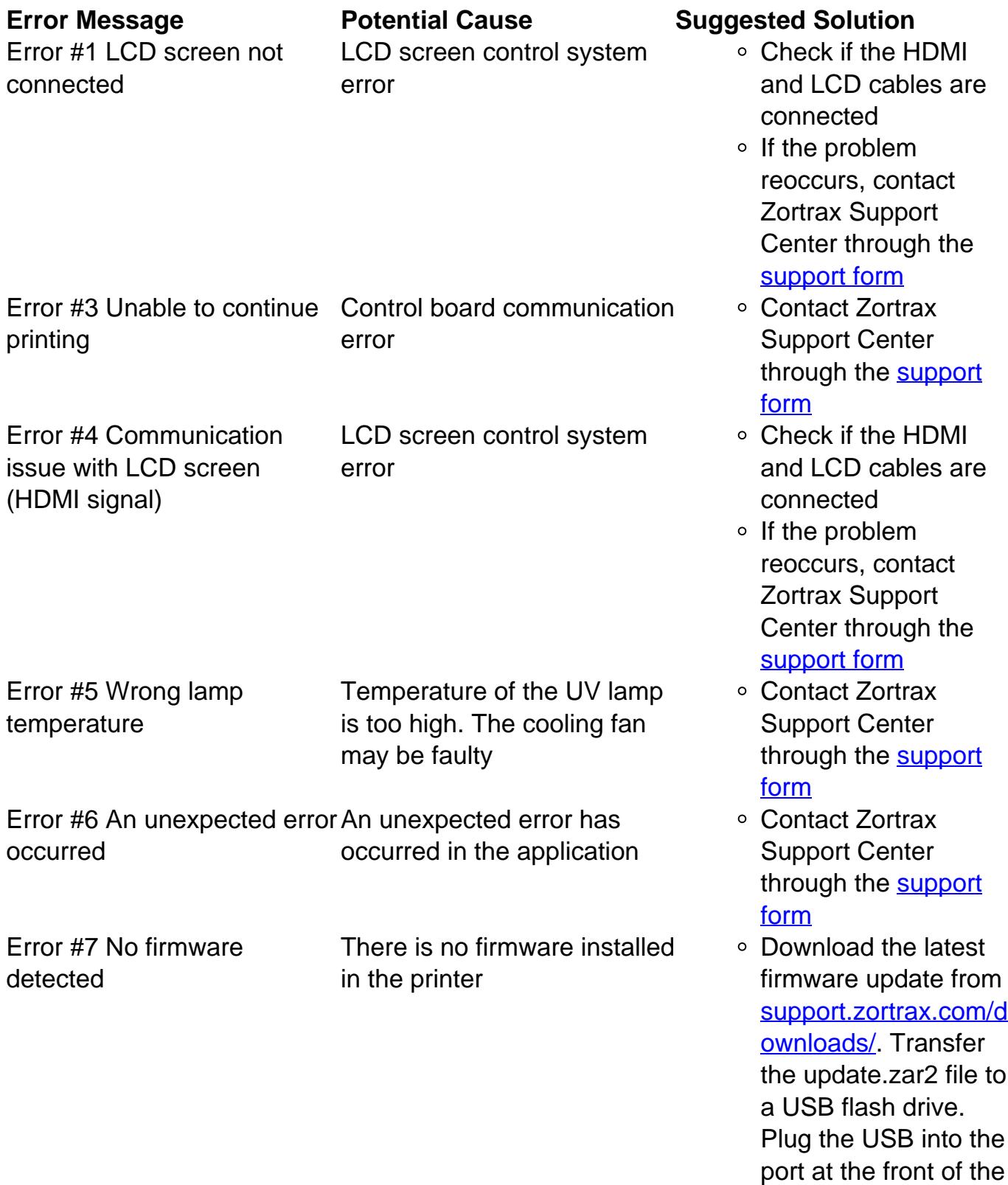

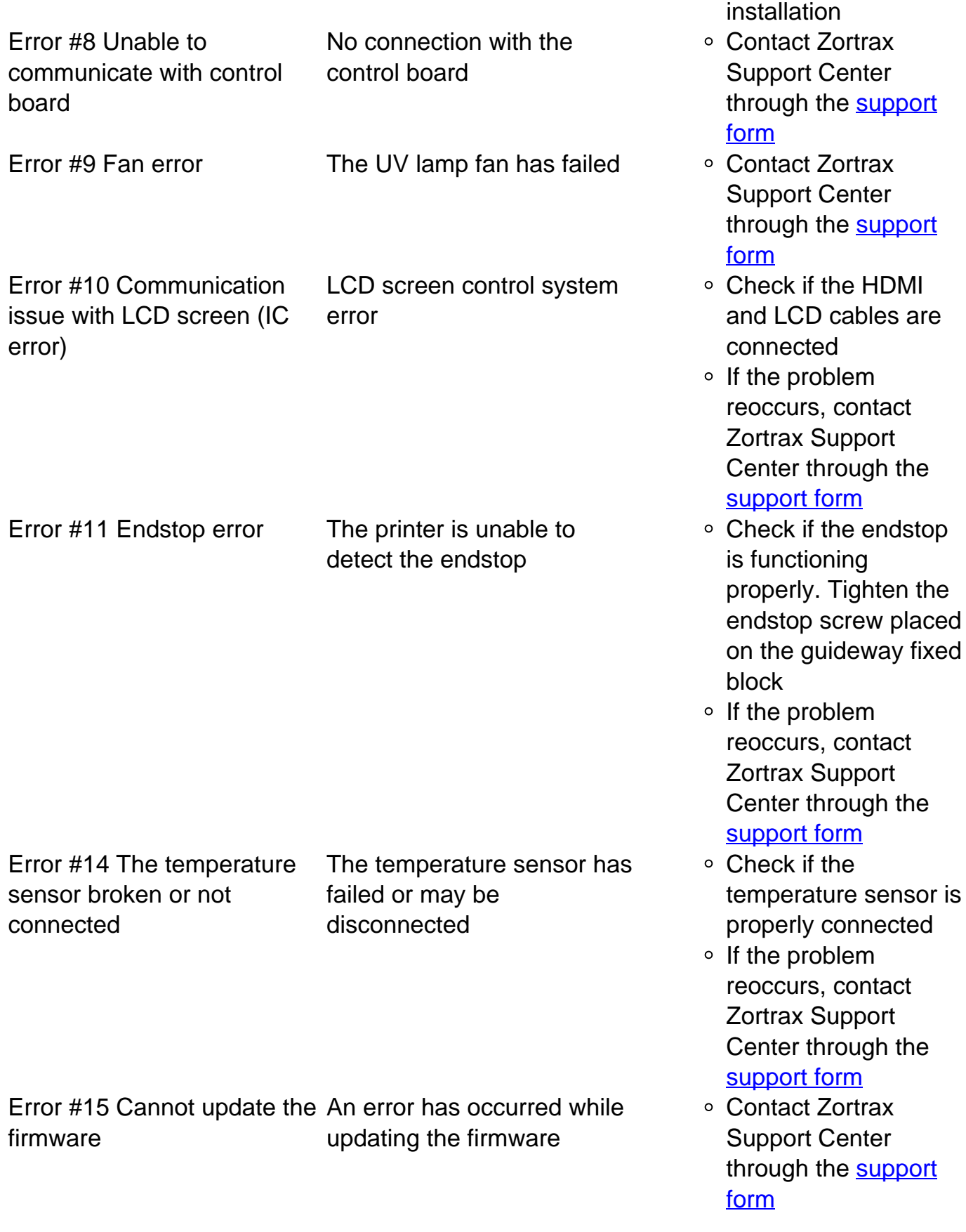

printer and select Refresh to start the Error #17 Communication issue with LCD screen (TE signal)

LCD screen control system error

- Check if the HDMI and LCD cables are connected
- If the problem reoccurs, contact Zortrax Support Center through the support form
- Control board error **Download the latest** firmware update from support.zortrax.com/d ownloads/. Transfer the update.zar2 file to a USB flash drive. Plug the USB into the port at the front of the printer and select Refresh to start the installation

Error #18 Firmware malfunction